José Rafael Pineda Albarrán

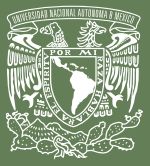

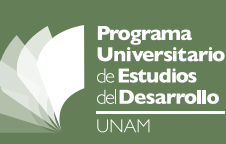

*José Rafael Pineda Albarrán*

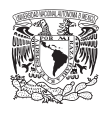

Universidad Nacional Autónoma de México 2024

Primera edición: 15 de febrero de 2024 D.R. © 2024 UNIVERSIDAD NACIONAL AUTÓNOMA DE MÉXICO Ciudad Universitaria, Delegación Coyoacán, 04510, Cd.Mx.

Programa Universitario de Estudios del Desarrollo Planta baja del edificio Unidad de Posgrado, costado sur de la Torre II Humanidades Ciudad Universitaria, Cd.Mx. Alcaldía Coyoacán, c.p. 04510 <http://pued.unam.mx/>

Esta edición y sus características son propiedad de la Universidad Nacional Autónoma de México.

Prohibida su reproducción parcial o total por cualquier medio, sin autorización escrita de su legítimo titular de los derechos patrimoniales.

Hecho en México

José Rafael Pineda Albarrán<sup>1</sup>

El presente texto es una guía para el cálculo de la descomposición de pobreza por ingresos siguiendo la metodología propuesta por Datt y Ravallion (1992). En la primera sección se describe analíticamente cada uno de los componentes o «efectos» que se toman en cuenta. La segunda parte del texto se dedica a señalar paso por paso el flujo de trabajo que debe llevarse para obtener dicha descomposición. La última sección presenta una aplicación del método para el caso de México en el periodo 2018-2022. En el anexo se presenta el *script* o rutina del *software* "R" que contiene las funciones necesarias para realizar los cálculos directamente.

#### 1. Definición de la descomposición

La descomposición de Datt y Ravallion (1992) es una aproximación para conocer qué tanto del cambio absoluto en la prevalencia de pobreza por ingresos<sup>2</sup> se debe al crecimiento económico y qué tanto

<sup>1</sup> El autor agradece la asesoría del Dr. Enrique Minor Campa en la preparación de los cálculos.

<sup>2</sup> A partir de este punto se utilizará la palabra "pobreza", pero en todo momento se estará haciendo la referencia a pobreza por ingresos.

a cambios en la distribución del ingreso. El efecto crecimiento (*G*) se captura a través de la variación del ingreso medio manteniendo constante la distribución, es decir, sin cambiar la curva de Lorenz, y el efecto redistribución (*RD*) mediante cambios en la distribución (cómo se mueve la curva de Lorenz) mantenido constante el ingreso medio.

Los cambios en el ingreso y en la desigualdad interactúan entre sí, de ahí que la suma de los dos efectos individuales no dé exactamente el valor del cambio absoluto en pobreza, y origina, en parte, un término residual (*R*) como tercer componente, (Ravallion, 2016, pág. 251). Sin embargo, este residual, además de contener dicha interacción, también incorpora efectos adicionales de otros factores que afectan el cambio pero que no se explicitan en los dos efectos señalados.<sup>3</sup> Más adelante se verá la manera de incorporar este tipo de factores que no son considerados en la descomposición original.

Si se representa la medida de pobreza en el periodo *t* como P<sub>t</sub>, entonces:

 $P_{t} = P(Z | Y_{t}, L_{t})$ 

Donde la pobreza es una función de la línea de pobreza (*z*), dado el ingreso medio (Y<sub>t</sub>) y la curva de Lorenz (L<sub>t</sub>), ambos evaluados en el tiempo *t*. Nótese que en la ecuación original la línea de pobreza prescinde de un subíndice de temporalidad *t*, lo que indica que la descomposición supone que es una constante en el tiempo. Para facilitar la notación en lo que sigue,<sup>4</sup> dicha constante se define como igual a 1.

<sup>3</sup> El tamaño del residual es una de las principales críticas que ha recibido la descomposición original, junto con la no asimetría del indicador (que refleja su sensibilidad ante la elección del año base). Por lo que esta descomposición puede interpretarse solo como una primera aproximación, más no una definitiva. Véase Millán (2014) para una propuesta de un método que intenta corregir dichas fallas.

<sup>4</sup> Este supuesto no es menor, ya que implica que para comparar medidas de pobreza en el tiempo los ingresos deben deflactarse respecto a un periodo base. En la siguiente sección se profundiza en este tema.

#### 1.1 Descomposición original (Datt y Ravallion, 1992)

Sea *P1* y *P2* los datos de pobreza en dos momentos diferentes del tiempo (donde *t*=1 es el año inicial y *t*=2 el final). Entonces, el cambio en la prevalencia de pobreza puede descomponerse de la siguiente forma:

$$
P_2 - P_1 = \Delta P
$$
  

$$
\Delta P = P(Y_2, L_2) - P(Y_1, L_1) = G + RD + R
$$

Donde *G* es el componente de crecimiento, *RD* es el componente de redistribución y *R* representante el residual o efecto interacción. Dichos componentes se definen como sigue:

$$
G = P(Y_2, L_1) - P(Y_1, L_1)
$$
  
RD = P(Y\_1, L\_2) - P(Y\_1, L\_1)  
R = \Delta P - G - RD

Donde el efecto *G* se interpreta como la diferencia entre la medida de pobreza del año inicial manteniendo esa misma distribución, pero con el ingreso medio del año final [*P* ( Y<sub>2</sub>, L<sub>1</sub> )]; y entre el dato observado del año inicial<sup>s</sup> [*P* ( Y<sub>1</sub>, L<sub>1</sub>)]. El efecto redistribución es la diferencia entre la pobreza del año inicial con el mismo ingreso medio de ese año, pero

<sup>5</sup> Intuitivamente, a la pregunta que responde este efecto es:

<sup>¿</sup>Cuál sería el nivel de pobreza en un año subsecuente si el nivel de ingreso cambiara de la manera en que lo hizo en la realidad, pero si la distribución del ingreso se hubiera mantenido constante entre este punto en el tiempo y el anterior utilizado como referencia? (Cortés et al., 2003, pág. 310).

con la distribución del año final [P (  $Y_1, L_2$  )]; y entre el dato observado del año inicial.6 El residual es la diferencia entre lo que efectivamente cambio la pobreza (ΔP) y los dos efectos anteriores.

## 1.2 Efecto inflación

Si removemos el supuesto de que la línea de pobreza *z* es constante, es posible recuperar parte del término residual,<sup>7</sup> es decir, el efecto del cambio en el valor monetario de las líneas. En otras palabras, permite conocer la magnitud del efecto de la inflación en los cambios de pobreza. Para México, el valor monetario de la línea de pobreza se actualiza cada mes con base en los movimientos del "Índice Nacional de Precios al Consumidor" de los rubros correspondientes. Para capturar el efecto de los cambios en el valor de la línea se mantienen fijos el ingreso medio (pero proyectado a pesos del año final) y la distribución del periodo inicial y se utiliza la línea de pobreza del periodo final, luego se hace la diferencia respecto al dato observado del periodo inicial. Es decir, el efecto inflación ∏ será igual a:

$$
\prod = P ( z_2 | Y_{(l, \text{proj})}, L_i) - P ( z_1 | Y_i, L_i )
$$

Donde el efecto ∏ es la diferencia entre la medida de pobreza calculada con la línea de pobreza del año final, dados el ingreso medio del año inicial pero proyectado a pesos del final y la misma distribución; y entre la medida original del año inicial.

<sup>6</sup> En este efecto se responde a la pregunta:

<sup>¿</sup>Cuál sería el nivel de pobreza en un año determinado si durante el período bajo análisis no se hubiera modificado el ingreso de la población, pero la distribución del ingreso sí hubiera registrado los cambios observados en la realidad? (Cortés et al., 2003, pág. 310).

<sup>7</sup> Recordemos que el residual incorpora todo aquello que no estamos explícitamente especificando en la descomposición. Por lo tanto, además de tener la interacción entre el efecto crecimiento y redistribución, también tiene dentro los otros componentes que explican los cambios en la prevalencia de pobreza; por ejemplo, el efecto de la inflación (Minor, 2014, pág. 32).

### 1.3 Efecto de alguna fuente específica de ingreso

De acuerdo con Minor (2014, pág. 33), recuperado en Cortés (2014), es posible aislar el efecto de las transferencias monetarias del gobierno sobre la prevalencia de pobreza. Este efecto se captura a través del cálculo de las diferencias en los datos de pobreza con y sin transferencias sociales para cada año, y luego el cambio entre esas dos diferencias. Esto se puede generalizar para cualquier fuente de ingreso *k*, con base en la misma lógica anterior:

 $K = [P(z_2|Y_2, L_2) - P(z_2|Y_2, S_K, L_2, S_K)] - [P(z_1|Y_1, L_1) - P(z_1|Y_1, S_K, L_1, S_K)]$ , ,

Donde *K* es el efecto de la fuente determinada y los subíndices *SK* representan medidas que no consideran esta fuente de ingresos dentro de ellas (es decir, removiéndolas de los cálculos). Es importante destacar que para hacer esta descomposición debe primero calcularse dicho efecto; posteriormente, para el cálculo de los otros efectos se utilizan los datos que no tienen incorporada la respectiva fuente de ingresos, para así poder aislarlo.

### 2. Instrucciones para cálculo de la descomposición original

Se deben utilizar las bases de datos finales de pobreza publicadas por coneval.

- 1. Se obtienen los datos oficiales de pobreza para los periodos 1 y 2, y se obtiene su variación. Esta variación es el dato objetivo. En efecto, al final la suma de los efectos (incluido el residuo) tiene que dar como resultado el cambio absoluto en la pobreza.
- 2. Se deflacta la base del año 2 a pesos de agosto del año 1.
- 3. Se calcula el ingreso corriente total per cápita (ictpc) promedio para cada año. En el caso del año 2, el cálculo corresponde al ictpc ya deflactado.
- 4. Se obtiene la tasa de crecimiento del ictpc entre el periodo 1 y el ictpc deflactado del periodo 2 (g<sub>c</sub>).
- 5. Sobre los datos del año 1, se aplica la g<sub>G</sub> a todas las observaciones de ictpc. 8 Esto hace que se lleven los ingresos del período 1 al periodo 2, manteniendo fija la distribución.
- 6. Se estima pobreza con éstos nuevos ingresos. Después, se hace la diferencia respecto a los valores observados en el año 1:

$$
G = P(Y_2^*, L_1) - P(Y_1, L_1)
$$

Se cumple que  $Y_2^* = Y_1 (1 + g_0)$ 

- 7. Para el efecto redistribución utilizamos el inverso de g<sub>G</sub>, así que  $g_{_{RD}}$ = $\frac{1}{g_{_{GD}}}$ . Esto se debe a que queremos saber el cambio en el ictpc medio teniendo ahora como referencia el periodo 2.
- 8. Sobre la base 2, aplicamos la tasa  $g_{\rho D}$  a todos los ictpc deflactados a pesos de agosto del año 1. Esto hace que llevemos la distribución del periodo 2 al periodo 1, manteniendo el mismo ictpc promedio.

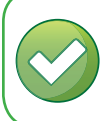

Recomendación: comprobar en este punto que el dato del ingreso promedio es el mismo que el calculado previamente con la base 1.

9. Se estima pobreza con la misma línea del periodo 1 (no las líneas del periodo 2) y se hace la diferencia con respecto al dato observado en el periodo 1:

 $8 \quad \text{Importante recordar:} \quad \text{as a dec orientation} = g_{\text{G}} = \left( \frac{ICTPC_{2},\text{defflactado}}{ICTPC_{1}}, -1 \right).$ Para aplicar la tasa de crecimiento a todos los ingresos se utiliza 1 + g*G* , es decir: *ICTPC2 ,deflactado*  $\left(\frac{\text{ICTPC}_2, \text{deflactado}}{\text{ICTPC}_1}\right)$ 

$$
RD = P(Y_1^*, L_2) - P(Y_1, L_1)
$$

Se cumple que: Y<sub>1</sub>\* = Y<sub>2</sub> (1 + g<sub>RD</sub>).

10. Se suman los dos efectos obtenidos *G+RD* y se restan al cambio absoluto en pobreza para conocer el valor del efecto residual:

$$
R = \Delta P - (G + RD)
$$

Por lo tanto, siempre se cumple: *ΔP* = *G + RD + R*

#### 2.1 Instrucciones para el efecto inflación:

Para el cálculo del efecto inflación se supone haber realizado la descomposición original. Lo que se busca es reducir el valor del residual, controlando el efecto que del cambio en el nivel de precios. Por lo tanto, los dos efectos iniciales no se ven alterados.

- 1. Proyectamos los ictpc del año 1 a pesos de agosto del año 2. Para ello podemos utilizar el mismo deflactor anterior, solo que, en lugar de dividir los ingresos por ese valor, los multiplicamos.
- 2. Se estima pobreza tomando en cuenta el valor de las líneas correspondientes al periodo 2.
- 3. Se hace la diferencia entre los datos obtenidos y las cifras observadas del periodo 1, se obtiene el efecto inflación.

$$
\prod = P (z_2 | Y_{1, \text{ proxy}}, L_1) - P (z_1 | Y_1, L_1)
$$

4. Se suman los tres efectos y hace la diferencia respecto al cambio absoluto en la prevalencia para conocer el nuevo valor del residual:

$$
R = \Delta P - (G + RD + \prod)
$$

### 2.2 Instrucciones para efecto de alguna fuente de ingreso

Siguiendo la propuesta de Minor (2014) se considera, para fines ilustrativos, el efecto de las transferencias de los programas sociales como fuente de ingreso.

1. Se parte calculando el efecto de dicha fuente sobre el cambio en pobreza. Para ello se realizan las estimaciones de pobreza con y sin dicha fuente para cada año, considerando las bases originales (es decir, sin deflactar aún y utilizando las líneas de pobreza respectivas de cada año). El efecto de los programas sociales seré entonces:

$$
K \in (CPS_{_2} \text{- } SPS_{_2}) \text{- } (CPS_{_1} \text{- } SPS_{_1})
$$

Donde cps y sps se refiere a los datos de pobreza estimados con y sin programas sociales dentro del ictpc, respectivamente, para el año 2 y el año 1.

2. Ahora se utilizarán las bases generadas en dónde se remueve la fuente de ingresos de transferencias por programas sociales. Es decir, base 1 y base 2 serán ahora base 1 sin transferencias gubernamentales y base 2 sin transferencias gubernamentales. De ahí se siguen exactamente los mismos pasos de la descomposición original y el efecto inflación, tomando en cuenta en las bases sobre las cuales se operarán los cálculos. Ahora sucede que:

$$
P(Y_1, L_1) = P(Y_{1,SPS}, L_{1,SPS})
$$
  

$$
P(Y_2, L_2) = P(Y_{2,SPS}, L_{2,SPS})
$$

3. Al llegar a tener la descomposición completa en efecto crecimiento, redistribución, inflación y de la fuente correspondiente, el residual se calcula con la misma lógica de antes:

$$
R = \Delta P - (G + RD + \prod + K)
$$

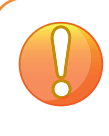

Importante: La interpretación de los efectos crecimiento, redistribución e inflación cambia cuando se aísla una fuente de ingreso. tres efectos ahora reflejan sus respectivas interpretaciones, pero sobre el ingreso corriente total per cápita que no toma en cuenta la fuente de ingreso seleccionada. Por ejemplo, en el caso de las transferencias sociales, el efecto crecimiento solo captura la tasa de crecimiento de los ingresos excluyendo el crecimiento de las transferencias de programas sociales; lo mismo para los dos efectos restantes. Es importante tomar en cuenta este detalle a la hora de presentar los resultados.

## 3. La descomposición de Datt y Ravallion para México

Existen al menos cuatro trabajos previos en los que se analizan los cambios de la pobreza en México a partir de la descomposición propuesta por Datt y Ravallion.<sup>9</sup> Cortés et al. (2002) destacan que, a lo largo de los noventa, el cambio en la prevalencia de pobreza se explica principalmente por el crecimiento económico y no tanto por modificaciones en la distribución del ingreso. Es decir, el cambio en pobreza se debe sustancialmente a los cambios en el ingreso medio de la población; este resultado contrasta con el encontrado en Székely (1998) para el periodo 1984-1992, en donde los incrementos persistentes en pobreza se le atribuyen a la redistribución y en menor medida al crecimiento económico.

Los dos textos anteriores presentan estimaciones de la descomposición original. En Cortés (2014) el análisis se extiende para tomar en cuenta los componentes de inflación y el efecto de los programas sociales del gobierno federal. Al aplicar la metodología para pares de años a partir de 2000, el autor encuentra que los efectos de los programas sociales han tendido a contrarrestar los efectos negativos del incremento en precios y del desfavorable crecimiento

<sup>9</sup> Ver Székely (1998), Cortés et al. (2002), Cortés (2014) y Ochoa (2019).

económico, llegando así a la conclusión de que "la pobreza habría aumentado mucho más si los programas sociales no hubiesen jugado como paliativos" (Cortés, 2014, pág. 27).

Además, el autor destaca que la magnitud del efecto de las transferencias del gobierno federal es más grande en la pobreza alimentaria que en la pobreza por capacidades y patrimonial, lo que podría arrojar la conclusión de que estos programas tuvieron una relativa buena focalización en la población de menores ingresos.

Finalmente, un estudio reciente de Ochoa (2019) muestra que, al ajustar los datos de la Encuesta Nacional de Ingresos y Gastos de los Hogares «enigh» a cuentas nacionales, la descomposición de pobreza arroja resultados opuestos a los obtenidos sin hacer ajuste. En este caso, se muestra que el crecimiento económico, a pesar de haber sido bajo, contribuyó en mayor medida a la reducción de la pobreza que el efecto de la distribución del ingreso para el periodo 2014 – 2016.

#### 3.1 Aplicación del método de descomposición, 2018-2022

En esta sección, se presenta una aplicación de material expuesto en los apartados anteriores siguiendo el mismo orden en el que se presentaron los diferentes tipos de descomposiciones. El periodo de análisis será 2018-2022; se omite el año 2020 tomando en cuenta el drástico cambio que tuvieron los ingresos medios por la crisis sanitaria que originó el quebranto económico ocasionado por la covid-19. Asimismo, se incluye un análisis de la descomposición diferenciando por cuatro grandes regiones.

Entre 2018 y 2022 la pobreza por ingreso se redujo 6.4 puntos porcentuales (pp), pasando de 49.9% a 43.5% de la población mexicana; para la pobreza extrema por ingresos la reducción fue mucho más modesta con 1.9 pp, pasando de 14% a 12.1% respectivamente. El ingreso corriente total per cápita se incrementó en 7.8% en términos reales, al pasar de 4,516 en 2018 a 4,873 en 2022, en pesos de 2018.

La tabla 1 presenta los resultados de la descomposición clásica de Datt y Ravallion Se destaca que el efecto dominante en la disminución de pobreza es el de crecimiento económico, pues explica -4.5 pp de

los -6.4 que representa el cambio total en la prevalencia; el efecto redistribución también contribuye a este resultado, aunque en menor medida, con una incidencia de -3.0 pp. Por otro lado, en cuanto a la pobreza extrema sucede lo contrario: aquí domina el efecto de los cambios en la redistribución del ingreso sobre el efecto crecimiento; esto arroja luz sobre el hecho de que los beneficios del crecimiento económico no necesariamente alcanzan a llegar a los bolsillos de la población más pobre.

No obstante, el lector perspicaz habrá notado que los residuales obtenidos en ambos casos son relativamente altos, en especial para la pobreza extrema. A pesar de ser una buena primera fotografía, el nivel de esos residuales convoca a extender el análisis para tomar en cuenta otros efectos adicionales no capturados por esta descomposición.

|                                    | Datos observados |      |        | <b>Efectos</b> |                                                                     |     |
|------------------------------------|------------------|------|--------|----------------|---------------------------------------------------------------------|-----|
|                                    |                  |      |        |                | 2018 2022 ΔPobreza Crecimiento (G) Redistribución (RD) Residual (R) |     |
| Pobreza por<br>ingresos            | 49.9             | 43.5 | $-64$  | $-4.5$         | $-3.0$                                                              | 1.1 |
| Pobreza<br>extrema por<br>ingresos | 14.O             | 121  | $-1.9$ | $-21$          | $-2.5$                                                              | 27  |

Tabla 1. Descomposición original de los cambios en pobreza para México, 2018-2022.

Fuente: Elaboración propias con datos de INEGI (2018) e INEGI (2022).

Al abandonar el supuesto de que las líneas de pobreza son las mismas entre un año y otro, podemos capturar el efecto del cambio en el nivel de precios en la pobreza, reflejado en el cambio en el valor monetario de las canastas respectivas. En 2018, el valor de la canasta alimentaria y no alimentaria (es decir, la línea de pobreza por ingresos) era de \$3,325 para urbano y \$2,317 para rural; para 2022 estos valores eran de \$4,158 y \$2,971 pesos respectivamente. Para 2018, el valor de la canasta alimentaria (la línea de pobreza extrema por ingresos) urbana era de \$1,544 y la rural de \$1,165; mientras que para 2022 lo fueron de \$2,086 y \$1,600 respectivamente.

Si tomamos el promedio simple de las líneas entre rural y urbano y obtenemos las tasas de crecimiento, obtenemos que la línea de pobreza por ingresos se incrementó 26.4% entre 2018 y 2022, mientras que la línea de pobreza extrema lo hizo en 36.1%. Esta diferencia hace sentido cuando se toma en cuenta que la línea de pobreza extrema está conformada en su totalidad por alimentos, y es este rubro donde se ha encontrado una de las mayores fuentes de presión inflacionaria.

La tabla 2 agrega a la descomposición previa el efecto inflación, en dónde se nota que ni el efecto crecimiento ni el de redistribución se vieron afectados, mientras que el residual se redujo prácticamente a cero. Para el caso de pobreza por ingresos, la afectación del aumento en el nivel de precios presiona en 1.2 pp a la prevalencia en pobreza, que es fácilmente contrarrestado ya sea por el componente crecimiento económico o por el de redistribución.

|                                       | Datos observados |      |                     |                    |                        |                      |                 |
|---------------------------------------|------------------|------|---------------------|--------------------|------------------------|----------------------|-----------------|
|                                       | 2018             | 2022 | $\triangle$ Pobreza | Crecimiento<br>(G) | Redistribución<br>(RD) | Inflación<br>$(\pi)$ | Residual<br>(R) |
| Pobreza<br>por<br>ingresos            | 49.9             | 43.5 | $-6.4$              | $-4.5$             | $-3.0$                 | 1.2                  | $-0.1$          |
| Pobreza<br>extrema<br>por<br>ingresos | 14.0             | 12.1 | $-1.9$              | $-2.1$             | $-2.5$                 | 2.9                  | $-0.3$          |

Tabla 2. Descomposición con efecto inflación de los cambios en pobreza para México, 2018-2022.

Fuente: Elaboración propias con datos de INEGI (2018) e INEGI (2022).

Sin embargo, nuevamente la historia es diferente para la pobreza extrema por ingresos. En este caso, el efecto del incremento en el precio de los alimentos presiona al alza en 2.9 pp a la prevalencia de pobreza extrema (es decir, más del doble que la pobreza por ingresos). Esto es importante ya que la magnitud de este componente es aún más grande que el efecto crecimiento y el efecto redistribución. En otras

palabras, las pocas ganancias obtenidas por el crecimiento económico o por cambios en la distribución del ingreso en la población de menores ingresos, se ven completamente desplazadas por la inflación.

Ahora, para conocer el efecto de una fuente de ingreso específica, utilizaremos los ingresos derivados de programas sociales (ps). En la tabla 3 se presenta, en una primera parte, un análisis estático de la incidencia de los PS sobre el nivel de pobreza y pobreza extrema por ingresos.

El efecto «instantáneo» de los ps en 2018 de -1.4 para pobreza y -2.5 para pobreza extrema, es decir, en el caso hipotético de que súbitamente se dejaran de otorgar estos apoyos la pobreza se incrementaría en 1.4 pp y en 2.5 pp respectivamente, un poco más cargado para los pobres extremos. En 2022, al remover los ps, la pobreza se incrementa en 2.9 pp y 3.2 pp la pobreza extrema.

|                                    |        | 2022 |                                     |             |        |            |                                                               |
|------------------------------------|--------|------|-------------------------------------|-------------|--------|------------|---------------------------------------------------------------|
|                                    | CPS(A) |      | SPS (B) Diferencia<br>$(C = A - B)$ | $CPS$ $(D)$ | SPS(E) | Diferencia | Diferencia de<br>$(F = D - E)$ la diferencia<br>$(G = C - F)$ |
| Pobreza por<br>ingresos            | 43.5   | 46.4 | $-2.9$                              | 49.9        | 51.3   | $-1.4$     | $-1.5$                                                        |
| Pobreza<br>extrema por<br>ingresos | 12.1   | 15.2 | $-3.2$                              | 14.0        | 16.5   | $-2.5$     | $-0.7$                                                        |

Tabla 3. Efecto de los programas sociales en los cambios en pobreza en México, 2018-2022.

Fuente: Elaboración propias con datos de INEGI (2018) e INEGI (2022).

Nota: CPS (Con Programas Sociales), SPS (Sin Programas Sociales)

Se necesita hacer la diferencia entre ambos años para cada tipo de pobreza para conocer el efecto a lo largo del periodo. Al hacerlo, tenemos que el efecto de los programas sociales sobre el cambio en pobreza es de -1.5 para pobreza y -0.7 para pobreza extrema. Esto significa que, si consideramos el periodo completo y no cada año aisladamente, los programas sociales, a pesar de contribuir a la reducción de la pobreza, lo están haciendo más para los menos pobres; pues el efecto en pobreza extrema es la mitad del efecto en la pobreza por ingresos.

Al revisar el panorama completo, podemos analizar los nuevos valores del efecto crecimiento y la redistribución que no toman en cuenta a los ingresos derivados de programas sociales y su relación con el efecto inflación. Para la pobreza por ingresos, el componente de crecimiento económico permanece como el principal factor explicativo de la reducción de la pobreza: de los -6.4 pp del cambio en la prevalencia, -3.5 pp están asociados al cambio en el ingreso medio de la población sin ps. Las modificaciones en la distribución del ingreso contribuyen en -2.5 a esta baja, el efecto inflacionario presiona al alza en 1.1 pp. La incidencia de los programas sociales, como se mencionó, es de -1.5, por lo que cubre completamente y un poco más el efecto negativo del incremento en los precios.

#### Tabla 4. Descomposición con efecto de los programas sociales en los cambios en pobreza en México, 2018-2022.

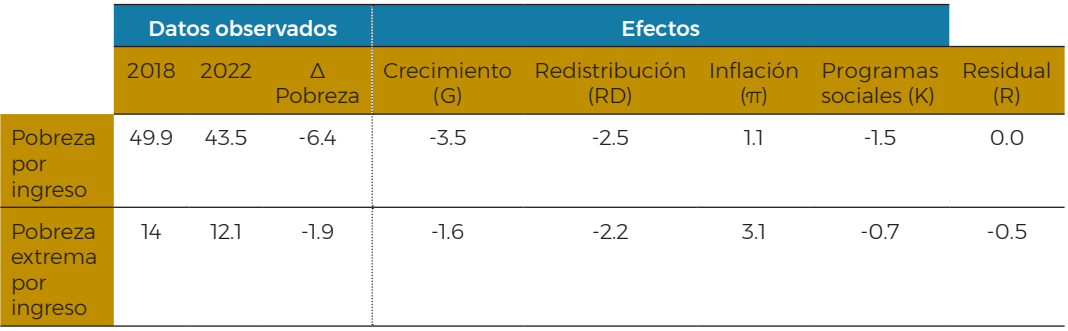

Fuente: Elaboración propias con datos de INEGI (2018) e INEGI (2022).

Nota: CPS (Con Programas Sociales), SPS (Sin Programas Sociales)

En el caso de la pobreza extrema por ingresos, la historia es similar a la encontrada con las dos descomposiciones anteriores: el efecto inflacionario se sobrepone al de crecimiento, redistribución y de los programas sociales. Del -1.9 pp en que se redujo la prevalencia, solo -1.6 se explican por crecimiento económico, ligeramente un poco más por cambios en la distribución del ingreso en -2.2 y tan solo en -0.7 por programas sociales; en este punto, ni la suma del efecto crecimiento y de los programas sociales alcanzan para ser la válvula de escape necesaria para hacer frente a la presión generada por la inflación.

Finalmente, siguiendo la regionalización propuesta por Bassols (1979),10 es posible analizar los determinantes de los cambios en la prevalencia de pobreza para cuatro regiones del país. Los resultados completos se encuentran en la tabla 5.

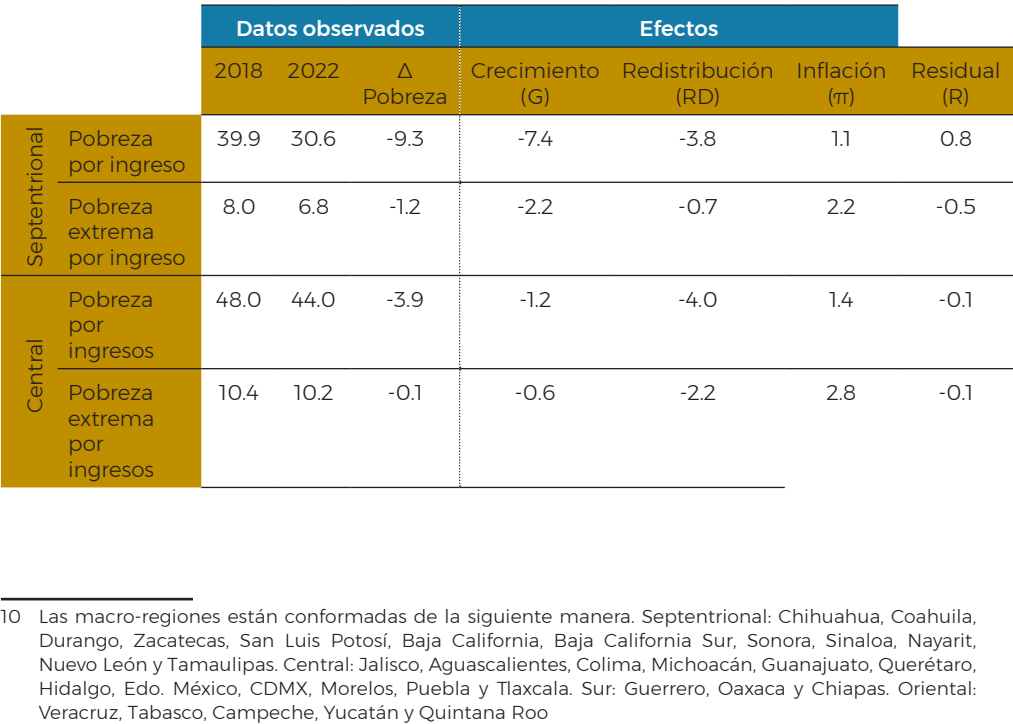

#### Tabla 5. Descomposición de pobreza por regiones, México, 2018-2022.

<sup>10</sup> Las macro-regiones están conformadas de la siguiente manera. Septentrional: Chihuahua, Coahuila, Durango, Zacatecas, San Luis Potosí, Baja California, Baja California Sur, Sonora, Sinaloa, Nayarit, Nuevo León y Tamaulipas. Central: Jalisco, Aguascalientes, Colima, Michoacán, Guanajuato, Querétaro, Hidalgo, Edo. México, CDMX, Morelos, Puebla y Tlaxcala. Sur: Guerrero, Oaxaca y Chiapas. Oriental:

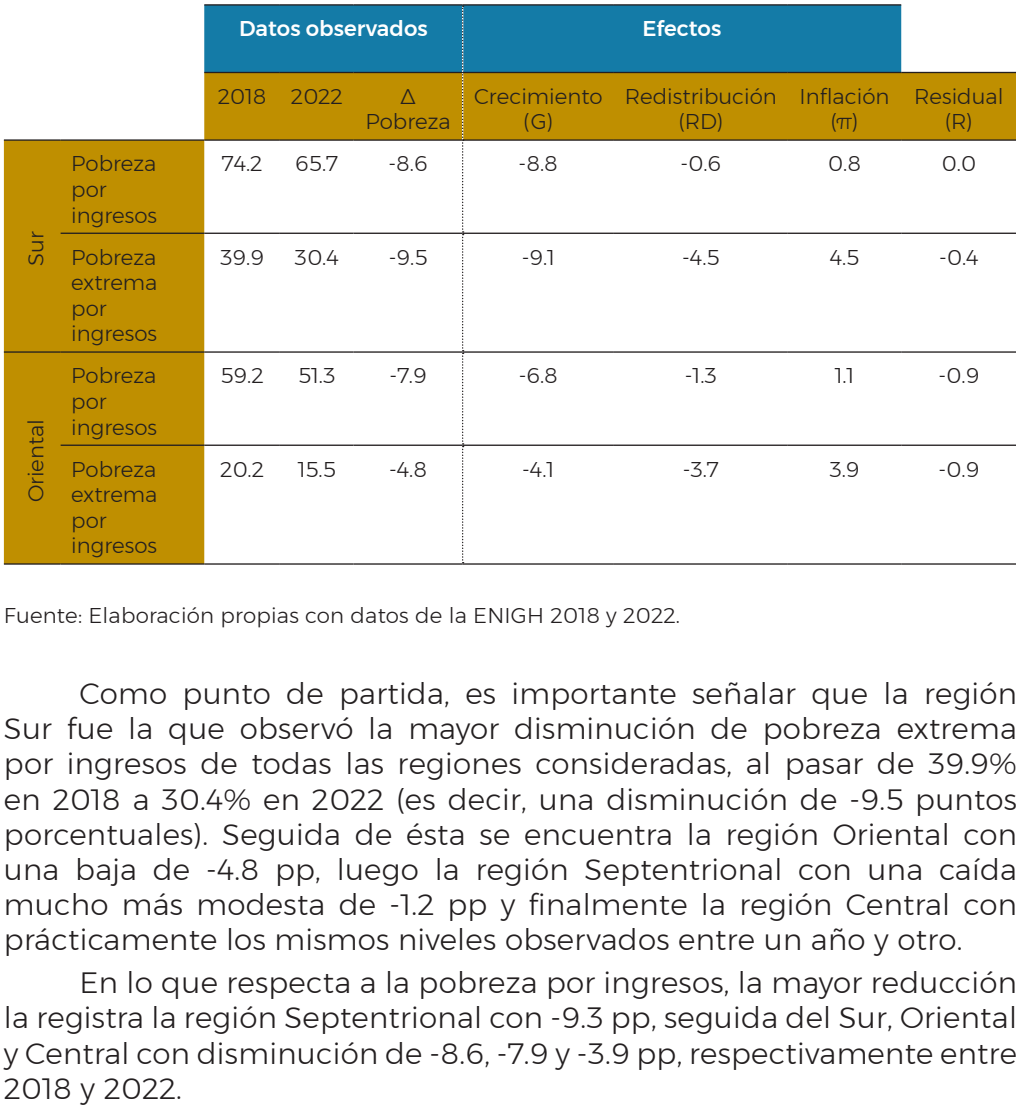

#### Tabla 5. Descomposición de pobreza por regiones, México, 2018-2022. (continuación)

Fuente: Elaboración propias con datos de la ENIGH 2018 y 2022.

Como punto de partida, es importante señalar que la región Sur fue la que observó la mayor disminución de pobreza extrema por ingresos de todas las regiones consideradas, al pasar de 39.9% en 2018 a 30.4% en 2022 (es decir, una disminución de -9.5 puntos porcentuales). Seguida de ésta se encuentra la región Oriental con una baja de -4.8 pp, luego la región Septentrional con una caída mucho más modesta de -1.2 pp y finalmente la región Central con prácticamente los mismos niveles observados entre un año y otro.

En lo que respecta a la pobreza por ingresos, la mayor reducción la registra la región Septentrional con -9.3 pp, seguida del Sur, Oriental y Central con disminución de -8.6, -7.9 y -3.9 pp, respectivamente entre

En cuanto al análisis de cada uno de los efectos para explicar la dinámica de la pobreza extrema, es posible resumir los principales hallazgos en los siguientes puntos:

- El efecto crecimiento fue mucho más acentuado en la región Sur: su peso en la reducción de la pobreza extrema fue de -9.1 pp.<sup>11</sup> Es decir, la variación de los ingresos promedios tuvo un mayor peso en reducir la pobreza en esta región en comparación con el resto. Por otro lado, la región Central tuvo el menor impacto proveniente de este efecto, con tan solo -0.6 puntos porcentuales.
- Para el caso del efecto redistribución la fotografía es similar al caso anterior: la región Sur presenta el mayor impacto vía este efecto, equivalente a -4.5 pp. Mientras que la región Septentrional presenta un efecto redistribución mucho más pequeño, de tan solo -0.7 puntos porcentuales.
- El efecto inflación también presenta su mayor afectación para la región Sur, ya que presionó al alza en 4.5 pp a la pobreza extrema. Esto denota el marcado carácter regresivo del aumento en los precios, destacando cómo los más desfavorecidos son mucho sensibles y vulnerables ante este tipo de choques. Por otro lado, en la región Septentrional, este efecto tuvo una incidencia de 2.2 puntos porcentuales.

<sup>11</sup> Esto representa un efecto cuatro veces más grande que el dato a nivel nacional de -2.1 puntos porcentuales.

### Referencias

- Bassols Batalla, A. (1979). *México: formación de regiones económicas. Influencias, factores y sistemas.* UNAM - Instituto de Investigaciones Económicas, México.
- Cortés, F. (2014). *Gasto social y pobreza*. [Documento de trabajo No. 9] México: UNAM - Programa Universitario de Estudios de Desarrollo. [http://pued.unam.mx/export/sites/default/archivos/documentos](http://pued.unam.mx/export/sites/default/archivos/documentos-trabajo/009.pdf)[trabajo/009.pdf](http://pued.unam.mx/export/sites/default/archivos/documentos-trabajo/009.pdf)
- Cortés, F., Hernández, D., Hernández, E., Székelym, M. y Vera, H. (2002). *Evolución y características de la pobreza en México en la última década del siglo XX.* [Documentos de Investigación núm. 2] SEDESOL. [https://www.redalyc.org/articulo.oa?id=32312205](https://www.redalyc.org/articulo.oa%3Fid%3D32312205)
- Datt, G., y Ravallion, M. (1992). Growth and redistribution components of changes in poverty measures: A decomposition with applications to Brazil and India in the 1980s. *Journal of development economics*, 38(2), 275-295. [https://www.sciencedirect.com/science/article/](https://www.sciencedirect.com/science/article/pii/030438789290001P) [pii/030438789290001P](https://www.sciencedirect.com/science/article/pii/030438789290001P)
- INEGI. (2018). *Encuesta Nacional de Ingreso y gasto de los Hogares (ENIGH). Nueva serie.* [Microdatos]. [https://www.inegi.org.mx/](https://www.inegi.org.mx/programas/enigh/nc/2018/%23microdatos) [programas/enigh/nc/2018/#microdatos](https://www.inegi.org.mx/programas/enigh/nc/2018/%23microdatos)
- INEGI. (2022). *Encuesta Nacional de Ingreso y gasto de los Hogares (ENIGH). Nueva serie.* [Microdatos]. [https://www.inegi.org.mx/](https://www.inegi.org.mx/programas/enigh/nc/2022/%23microdatos) [programas/enigh/nc/2022/#microdatos](https://www.inegi.org.mx/programas/enigh/nc/2022/%23microdatos)
- Millán, H. (2014). Los efectos crecimiento y redistribución: una propuesta metodológica. Ciclo económico y pobreza en México. *El trimestre económico*, 81(323), 655-685. [https://www.scielo.org.mx/scielo.](https://www.scielo.org.mx/scielo.php%3Fscript%3Dsci_arttext%26pid%3DS2448-718X2014000300655) [php?script=sci\\_arttext&pid=S2448-718X2014000300655](https://www.scielo.org.mx/scielo.php%3Fscript%3Dsci_arttext%26pid%3DS2448-718X2014000300655)

- Minor, E. (2014). Anexo 2. La descomposición de los cambios en efecto crecimiento y re-distribución. En F. Cortés. *Gasto social y pobreza.* [Documento de trabajo No. 9]. México: UNAM-Programa Universitario de Estudios de Desarrollo. [http://pued.unam.mx/](http://pued.unam.mx/export/sites/default/archivos/documentos-trabajo/009.pdf) [export/sites/default/archivos/documentos-trabajo/009.pdf](http://pued.unam.mx/export/sites/default/archivos/documentos-trabajo/009.pdf)
- Ochoa, S. (2019). Análisis de descomposición del cambio en la pobreza de ingresos con ajuste de las Encuestas de Ingreso, 2008-2016. *Revista de Economía Mexicana*, 4. Anuario UNAM.
- Ravallion, M. (2015). *The economics of poverty: History, measurement, and policy*. Oxford University Press.
- Székely, M. (1998), *The economics of poverty, inequality and wealth accumulation in Mexico.* McMillan, London.

## Anexo. Funciones en R para el cálculo de la descomposición de Datt y Ravallion (1992).

Se pone a disposición de los usuarios tres funciones en el software "R" que permiten realizar los cálculos directamente. Cada función corresponde a uno de los tipos de descomposiciones revisados en esta guía: la [descomposición original,](http://pued.unam.mx/publicaciones/Guia/DR_descomp_Original.R) la [descomposición con efecto](http://pued.unam.mx/publicaciones/Guia/DR_descomp_Inflacion.R) [inflación](http://pued.unam.mx/publicaciones/Guia/DR_descomp_Inflacion.R) y la de alguna [fuente de ingreso.](http://pued.unam.mx/publicaciones/Guia/DR_descomp_SK.R)

Los argumentos a tomar en cuenta para la función de la descomposición original (DR\_descomp.R) son:

- A: La base de datos que contiene la información del año base o de referencia.
- B: La base de datos que contiene la información del año final o de comparación.

def: Es el deflactor correspondiente del año B a pesos del año A.

- lp1\_urb: Línea de pobreza extrema por ingresos urbana del año A.
- lp1\_rur: Línea de pobreza extrema por ingresos rural del año A.
- lp2\_urb: Línea de pobreza por ingresos urbana del año A.
- lp2\_rur: Línea de pobreza por ingresos rural del año A.

#### 1. ######################################################

2. ################Descomposición original ##################

## 3. ######################################################

4.

5. DR\_descomp <- function(A, B, def, lp1\_urb, lp1\_rur, lp2\_urb, lp2\_rur) {

- 6.
- 7. library(tidyverse)
- 22

```
8. library(readxl)
9. library(haven)
10. library(survey)
11. library(srvyr)
12.
13. # FUNCIÓN PARA ESTIMAR POBREZA POR INGRESOS
14. pobrezaing <- function(base) {
15. baseX <- mutate(base,
16. # Se identifica a los hogares bajo lp1
17. plp_e=case_when(ictpc <lp1_urb & rururb==0 ~\tilde{} 1,
18. ictpc>=lp1_urb & rururb==0 & !is.na(ictpc)
\sim 0.
19. \frac{\text{ictpc}}{\text{lb}} rur & rururb==1 \degree 1,
20. 20. ictpc>=lp1 rur & rururb==1 & !is.na(ictpc)
\tilde{O}.
21. # Se identifica a los hogares bajo lp2
22. plp =case when(ictpc <lp2 urb & rururb==0 \degree 1,
23. ictpc>=lp2_urb & rururb==0 & !is.na(ictpc) \tilde{ }0,
24. ictpc <lp2 rur & rururb==1 ~ 1,25. ictpc>=lp2 rur & rururb==1 & !is.na(ictpc) \tilde{ }0))
26. }
27.
28. # Fijamos los objetos de diseño muestral para las bases originales
29. svyA <- svydesign(ids = \simupm, weights = \sim factor, strata=\simest
dis, data = A)
30. svyB \leq svydesign(ids = \simupm, weights = \sim factor, strata=\simest
dis, data = B)
31.
32. # Dato observado para A (año inicial/de referencia) y para B 
(año final/de comparación)
```

```
33. ObsA <- as.numeric(svymean(\degreeplp+plp_e, design = svyA))
34. ObsB <- as.numeric(svymean(~plp+plp_e, design = svyB))
35.
36. # Obtenemos el cambio absoluto en pobreza
37. dif <- (ObsB - ObsA)
38.
39. ################## EFECTO CRECIMIENTO #############
40. # Deflactamos los ingresos de B a pesos de A
41. baseB_EC <- mutate(B, ictpc=ictpc/def)
42.
43. # Nuevo objeto de diseño
44. svyB EG \leq- svydesign(ids = \gammaupm, weights = \gammafactor, strata=\gammaest
dis, data = baseB EC)
45.
46. # Tasa de crecimiento real del ictpc entre A y B
47. rate A B <- as.numeric(svymean(~ictpc, design = svyB_EC)/
svymean(\tilde{\text{c}}\text{itto} \text{c}, \text{design} = \text{svvA}))48. rate B A \leq as.numeric(svymean(~ictpc, design = svyA)/
svymean(\tilde{\text{c}}ictpc, design = svyB EC))
49.
50. # Aplicamos la tasa de creicimiento real del ictpc a los ingresos 
de A
51. baseA EG \leq - mutate(A, ictpc = ictpc * rate A B)
52.
53. # Calculamos pobreza con líneas de A
54. baseEC <- pobrezaing(baseA_EC)
55.
56. # Nuevo objeto de diseño
57. svyEC \leq svydesign(ids = \simupm, weights = \simfactor, strata=\simest_
dis, data = baseEC)
58.
```

```
59. \text{EC} \leq as.numeric(svymean(\text{plp+plp} e, design = svyEC))
60. G <-(EC - ObsA)
61.
62. ############### EFECTO REDISTRIBUCIÓN ###############
63. # Deflactamos a pesos de A y aplicamos la tasa de crecimiento de 
B/A64. baseB ERD <- mutate(B, ictpc = (ictpc/def)*rate B A)
65.
66. baseB_ERD <- pobrezaing(baseB_ERD)
67.
68. svy \text{ERD} < \text{svydesign}(ids = \text{num}, \text{weights} = \text{ractor}, \text{strata} = \text{est}dis, data = baseB ERD)69.
70. ERD \leq as.numeric(svymean(\text{plp+plp} e, design = svy ERD))
71. RD <-(ERD - ObsA)
72.
73. # Generamos la de resultados y el residual
74. results \le- round(data.frame("A" = ObsA, "B" = ObsB, "Cambio" =
dif, "Crecimiento" = G, "Redistribución" = RD) * 100,1)
75. results <- mutate(results, Residual = Cambio - (Crecimiento +
Redistribución))
76. rownames(results) <- c("Pobreza por ingresos", "Pobreza 
extrema por ingresos")
77. results
```
78. }

Ejemplo de la salida en la consola de R:

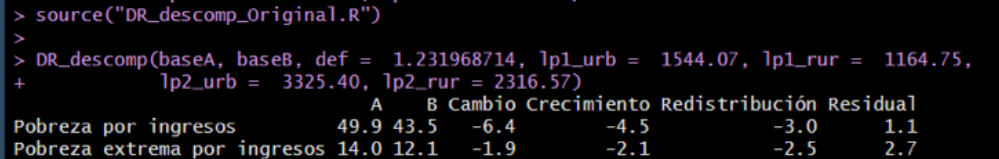

Para la descomposición tomando en cuenta el efecto inflación (DR\_ descompI.R), es necesario agregar cuatro argumentos adicionales a los que se toman en cuenta en la descomposición original; consisten basicamente en las cuatro tipos de líneas de pobreza para el año B (final/de comparación):

lp1\_urb: Línea de pobreza extrema por ingresos urbana del año B.

lp1\_rur: Línea de pobreza extrema por ingresos rural del año B.

lp2\_urb: Línea de pobreza por ingresos urbana del año B.

lp2\_rur: Línea de pobreza por ingresos rural del año B.

1. ###################################################

2. ################## EFECTO INFLACIÓN #################

3. ###################################################

4.

5. DR\_descompI <- function(A, B, def,lp1\_urb, lp1\_rur, lp2\_urb,lp2 rur,Ilp1\_urb, Ilp1\_rur, Ilp2\_urb,Ilp2\_rur) {

6.

- 7. library(tidyverse)
- 8. library(haven)
- 9. library(survey)
- 10.

11. # FUNCIÓN PARA ESTIMAR POBREZA POR INGRESOS

- 12. pobrezaing <- function(base) {
- 13. baseX <- mutate(base,

```
14. # Se identifica a los hogares bajo lp1
```

```
15. plp_e=case_when(ictpc <lp1_urb & rururb==0 ~ 1,
```

```
16. ictpc \geq-lpl\_urb \& rururb \equiv 0 \& \text{lis} \text{.}n a (ictpc) \sim 0,
```
- 17. ictpc <lp1 rur & rururb==1  $\tilde{ }$  1,
- 18. ictpc>=lp1 rur & rururb==1 & !is.na(ictpc)  $\tilde{O}$ ),
- 19. # Se identifica a los hogares bajo lp2
- 20. plp =case\_when(ictpc <lp2\_urb & rururb== $0 \sim 1$ ,

21. ictpc>=lp2\_urb & rururb==0 & !is.na(ictpc)  $\degree$  0, 22. ictpc <lp2 rur & rururb== $1 ~ 1,$ 23. ictpc>=lp2 rur & rururb==1 &  $\{$   $\{$ is.na(ictpc)  $\tilde{ }$  0))  $24.$  } 25. 26. # Fijamos los objetos de diseño muestral para las bases originales 27. svyA <- svydesign(ids =  $\tilde{u}$  vertiliant =  $\tilde{u}$  actor, strata= $\tilde{u}$ est dis, data  $= A$ ) 28. svyB <- svydesign(ids =  $\text{num}$ , weights =  $\text{r}$  factor, strata= $\text{r}$ est dis, data  $= B$ ) 29. 30. # Dato observado para A (año inicial/de referencia) y para el año B (final/ de comparación) 31. Obs $A \leq as.numeric(svymean("plp+plp_e, design = svyA))$ 32. ObsB <- as.numeric(svymean( $\text{p}$ plp+plp\_e, design = svyB)) 33. 34. # Obtenemos el cambio absoluto en pobreza 35. dif <- (ObsB - ObsA) 36. 37. ################ EFECTO CRECIMIENTO ################ 38. # Deflactamos los ingresos de B a pesos de A 39. baseB\_EC <- mutate(B, ictpc=ictpc/def) 40. 41. # Nuevo objeto de diseño 42. svyB\_EC <- svydesign(ids =  $\gamma$ upm, weights =  $\gamma$  factor, strata= $\gamma$ est dis,  $data = baseB\_EC$ 43. 44. # Tasa de crecimiento real del ictpc entre A y B 45. rate\_A\_B  $\leq$  as.numeric(svymean( $\tilde{\text{c}}$ ictpc, design = svyB\_EC)/  $srymean("ictpc, design = svyA))$ 

```
46. rate B A \leq as.numeric(svymean(~ictpc, design = svyA)/
svymean(~ictpc, design = svyB EC))
47.
48. # Aplicamos la tasa de creicimiento real del ictpc a los ingresos 
de A
49. baseA EG \leq - mutate(A, ictpc = ictpc*rate A B)
50.
51. # Calculamos pobreza con líneas de A
52. baseEC <- pobrezaing(baseA_EC)
53.
54. # Nuevo objeto de diseño
55. svyEC \leq svydesign(ids = \simupm, weights = \simfactor, strata=\simest
dis, data = baseEC)
56.
57. \text{EC} \leq as.numeric(svymean(\text{plp+plp} e, design = svyEC))
58. G <-(EC - ObsA)
59.
60. ############## EFECTO REDISTRIBUCIÓN ###############
61. # Deflactamos a pesos de A y aplicamos la tasa de crecimiento de 
B/A62. baseB ERD <- mutate(B, ictpc = (ictpc/def)*rate B A)
63.
64. baseB_ERD <- pobrezaing(baseB_ERD)
65.
66. svy ERD <- svydesign(ids = \text{vppm}, weights = \text{r} factor, strata=\text{r}est
dis, data = baseB_ERD)
67.
68. ERD \leq as.numeric(svymean(\inftyplp+plp_e, design = svy_ERD))
69. RD <- (ERD - ObsA)
70.
71. ################### EFECTO INFLACIÓN ################
```

```
72. baseA EI \leq mutate(A, ictpc = ictpc * def)
73.
74. baseA_EI <- mutate(baseA_EI,
75. # Se identifica a los hogares bajo lp1
76. plp e=case when(ictpc <Ilp1 urb & rururb==0 ~ 1,
77. ictpc>=Ilp1_urb & rururb==0 & !is.na(ictpc) \tilde{ } 0,
78. ictpc <Ilp1 rur & rururb==1 ~ \degree 1.
79. ictpc>=Ilp1_rur & rururb==1 & !is.na(ictpc) ~ 0),
80. # Se identifica a los hogares bajo lp2
81. plp =case when(ictpc <Ilp2 urb & rururb==0 \degree 1,
82. ictpc>=Ilp2_urb & rururb==0 & !is.na(ictpc) \degree 0,
83. ictpc <Ilp2 rur & rururb==1 ~ 1,84. ictpc>=Ilp2 rur & rururb==1 & !is.na(ictpc) \tilde{O}))
85.
86. svy EI <- svydesign(ids = \simupm, weights = \sim factor, strata=\simest
dis, data = baseA EI)87.
88. EI <- as.numeric(svymean(~plp+plp_e, design = svy_EI))
89. I <- (EI - ObsA)
90.
91. # Generamos la de resultados y el residual
92. results \leq round(data.frame("A" = ObsA, "B" = ObsB, "Cambio" =
dif, "Crecimiento" = G, "Redistribución" = RD, "Inflación" = I) * 100,1)
93. results <- mutate(results, Residual = Cambio - (Crecimiento +
Redistribución + Inflación))
94. rownames(results) <- c("Pobreza por ingresos", "Pobreza 
extrema por ingresos")
95. results
```
96. }

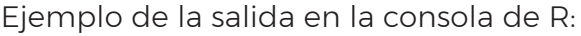

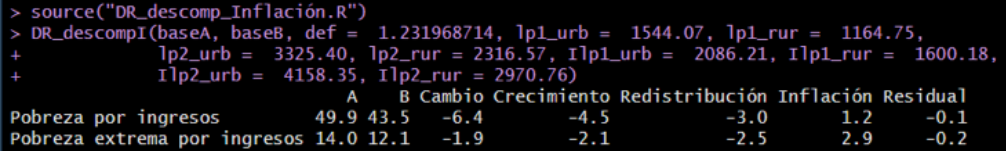

Finalmente, para el último tipo de descomposición, la de alguna fuente de ingreso (DR\_descompSK.R), se necesitará un par de argumentos adicionales a los que se toman en cuenta cuando se obtiene el efecto inflación: las bases de datos que no tengan ingresos derivados de la fuente seleccionada (para fines del ejemplo de esta guía, los programas sociales).

A\_SK: La base de datos del año base o de referencia sin ingresos de la fuente elegida.

B\_SK: La base de datos del año final o de comparación sin ingresos de la fuente elegida.

1. ###################################################

2. ################## FUENTE DE INGRESO ################

3. ###################################################

```
4.
```

```
5. DR_descompSK <- function(A, B, A_SK, B_SK, def, lp1_urb, lp1
rur, lp2_urb, lp2_rur, Ilp1_urb, Ilp1_rur, Ilp2_urb, Ilp2_rur) {
```
6.

```
7. library(tidyverse)
```
- 8. library(haven)
- 9. library(survey)
- 10.

11. # FUNCIÓN PARA ESTIMAR POBREZA POR INGRESOS

- 12. pobrezaing <- function(base) {
- 13. baseX <- mutate(base,

14. # Se identifica a los hogares bajo lp1 15. plp e=case when(ictpc <lp1 urb & rururb==0  $\tilde{ }$  1. 16. ictpc>=lp1\_urb & rururb==0 & !is.na(ictpc)  $\degree$  0, 17. ictpc <lp1 rur & rururb==1  $\tilde{ }$  1. 18. ictpc>=lp1\_rur & rururb==1 & !is.na(ictpc)  $\tilde{O}$ ), 19. # Se identifica a los hogares bajo lp2 20. plp =case when(ictpc <lp2 urb & rururb==0  $\degree$  1, 21. ictpc>=lp2 urb & rururb==0 & !is.na(ictpc)  $\degree$  0, 22. ictpc  $\langle \text{lp2} \rangle$  rur & rururb==1  $\sim$  1, 23. ictpc>=lp2 rur & rururb==1 &  $\{$   $\{$ is.na(ictpc)  $\tilde{ }$  0))  $24.$ 25. 26. # Preparamos los objetos de diseño de muestra 27. svyA  $\leq$  svydesign(ids =  $\sim$ upm, weights =  $\sim$  factor, strata= $\sim$ est\_ dis, data  $= A$ ) 28. svyB  $\leq$  svydesign(ids =  $\sim$ upm, weights =  $\sim$  factor, strata= $\sim$ est dis, data  $= B$ ) 29. svyA\_SPS <- svydesign(ids =  $\tilde{u}$ upm , weights =  $\tilde{u}$ factor, strata= $\text{est}$  dis, data = A SK) 30. svyB\_SPS <- svydesign(ids =  $\sim$  upm, weights =  $\sim$  factor, strata= $\sim$ est dis, data =  $B$   $SK$ ) 31. 32. # Datos observados con y sin programas sociales 33. ObsA <- as.numeric(svymean( $\pi$ plp+plp\_e, design = svyA)) 34. ObsB <- as.numeric(svymean( $\text{plp+plp}$  e, design = svyB)) 35. ObsA\_SPS <- as.numeric(svymean(~plp+plp\_e, design = svyA\_ SPS)) 36. ObsB SPS  $\leq$  as.numeric(svymean( $\sim$ plp+plp e, design = svyB SPS)) 37. 38. # Diferencia entre datos con y sin programas sociales

```
39. DifA <- (ObsA - ObsA_SPS)
40. DifB <- (ObsB - ObsB_SPS)
41.
42. # Diferencia de la diferencia a través de los años
43. Dif_PS <- DifB – DifA
44.
45. # Obtenemos el cambio absoluto en pobreza
46. dif <- (ObsB - ObsA)
47.
48. ################# EFECTO CRECIMIENTO ###############
49. # Deflactamos los ingresos de B a pesos de A
50. baseB EC <- mutate(B SK, ictpc=ictpc/def)
51.
52. # Nuevo objeto de diseño
53. svyB EC <- svydesign(ids = \text{vmm}, weights = \text{r} factor, strata=\text{r}est
dis, data = baseB\_EC54.
55. # Tasa de crecimiento real del ictpc entre A y B
56. rate A B \leq as.numeric(svymean(~ictpc, design = svyB EC)/
srymean("ictpc, design = svyA SPS))
57. rate_B_A <- as.numeric(svymean(~ictpc, design = svyA_SPS)/
srymean("ictpc, design = svyB_EC))58.
59. # Aplicamos la tasa de creicImiento real del ictpc al los ingresos 
de A
60. baseA EG \leq -mutate(A_SK, ictpc = ictpc * rate(A_BB))61.
62. # Calculamos pobreza con líneas de A
63. baseEC <- pobrezaing(baseA_EC)
64.
65. # Nuevo objeto de diseño
```
66. svyEC <- svydesign(ids =  $\tilde{c}$ upm, weights =  $\tilde{c}$  factor, strata= $\tilde{c}$ est dis,  $data = baseEC$ ) 67. 68. EC  $\leq$  as.numeric(svymean( $\infty$ plp+plp\_e, design = svyEC)) 69. G <-(EC - ObsA\_SPS) 70. 71. ################ EFECTO REDISTRIBUCIÓN ############## 72. # Deflactamos a pesos de A y aplicamos la tasa de crecimiento de B/A 73. baseB\_ERD <- mutate(B\_SK, ictpc = (ictpc/defEC)\*rate\_B\_A) 74. 75. baseB\_ERD <- pobrezaing(baseB\_ERD) 76.  $77.$  svy ERD <- svydesign(ids =  $\text{num}$ , weights =  $\text{r}$  factor, strata= $\text{r}$ est dis, data = baseB\_ERD) 78. 79. ERD  $\leq$  as.numeric(svymean( $\sup$ plp+plp\_e, design = svy\_ERD)) 80. RD <- (ERD - ObsA\_SPS) 81. 82. ################# EFECTO INFLACIÓN ################# 83. 84. baseA  $EI \leq$  mutate(A SK, ictpc = ictpc \* def) 85. 86. baseA EI <- mutate(baseA EI, 87. # Se identifica a los hogares bajo lp1 88. plp\_e=case\_when(ictpc <Ilp1 urb & rururb== $0 ~ 1$ . 89. ictpc>=Ilp1\_urb & rururb==0 & !is.na(ictpc)  $\degree$  0, 90.  $\text{ictpc}$  <Ilp1\_rur & rururb==1  $\degree$  1, 91. ictpc>=Ilp1\_rur & rururb==1 & !is.na(ictpc) ~ 0), 92. # Se identifica a los hogares bajo lp2 93. plp =case\_when(ictpc <Ilp2 urb & rururb==0  $\tilde{ }$  1,

*José Rafael Pineda Albarrán*

94. ictpc>=Ilp2 urb & rururb==0 & !is.na(ictpc)  $\degree$  0, 95. ictpc <Ilp2 rur & rururb== $1 ~ 1,$ 96. ictpc>=Ilp2 rur & rururb==1 & !is.na(ictpc)  $\tilde{O}$ )) 97. 98. svy\_EI <- svydesign(ids =  $\sim$ upm, weights =  $\sim$ factor, strata= $\sim$ est\_ dis, data =  $baseA$   $EI)$ 99. 100. EI <- as.numeric(svymean(~plp+plp\_e, design = svy\_EI)) 101.  $I \leftarrow (EI - ObsA - SPS)$ 102. 103. # Generamos la de resultados y el residual 104. results  $\le$ - round(data.frame("A" = ObsA, "B" = ObsB, "Cambio" = dif, "Crecimiento" = G, "Redistribución" = RD, "Inflación" = I, "Programas Sociales" = Dif  $PS$ )\*100,1) 105. results <- mutate(results, Residual = Cambio - (Crecimiento + Redistribución + Inflación + Programas.Sociales)) 106. rownames(results) <- c("Pobreza por ingresos", "Pobreza extrema por ingresos") 107. results

108. }

Ejemplo de la salida en la consola de R:

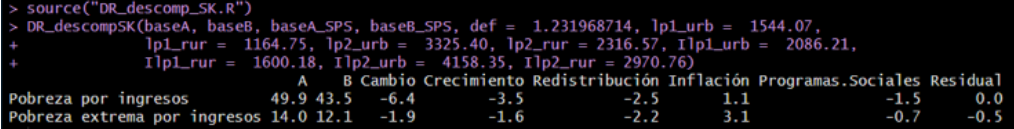

*Guía para el cálculo de la descomposición de la pobreza por ingresos según el método de Datt y Ravallion*. Editado por el Programa Universitario de Estudios del Desarrollo de la UNAM, publicado en medio electrónico internet, formato digital pdf el 19 de febrero de 2024, tamaño del archivo 1 Mb y consta de dos ejemplares. La formación, edición, corrección y diseño de portada estuvo a cargo de Nayatzin Garrido Franco. La edición estuvo al cuidado de Vanessa Jannett Granados Casas